# МУНИЦИПАЛЬНОЕ КАЗЕННОЕ ОБЩЕОБРАЗОВАТЕЛЬНОЕ УЧРЕЖДЕНИЕ

d#

«Средняя общеобразовательная школа № 6 с углубленным изучением отдельных предметов» г.о.Налъчик

# ВНЕКЛАССНОЕ МЕРОПРИЯТИЕ

по информатике в 7 классе

# ИГРА\_КОНКУРС

«ЧТО? ГДЕ? КОГДА?»

Учumеля uнформаmuкu Пилихачева С.А. Парфенова Г.С.

## Игра «Что, где, когда?» 7-е классы

Здравствуйте дорогие ребята, коллеги! Сегодня у нас не обычный урок, а конкурс, который мы проведем в форме игры.

В данном мероприятии участвуют 5 команд. У каждой команды есть капитан. Он имеет право принимать окончательное решение по данному заданию конкурса.

Итак, попривестствуем наши команды:

## Команда №1

Капитан-Караханов Исаак Игроки: Чочуева Самира

> Даминов Салим Мизиев Тамирлан Юсупова Райхан Залиханов Дамир

#### Команда № 2:

Капитан-Дауров Андемир Игроки: Гриценко Юра Занчук Даниэль Нагоева Ася Гетежева Алина Хужокова Нарина

Капитан-Сижажев Алихан Игроки: Гериева Даная Пшукова Эльмира Хамгоков Аскер Яковлева Алевтина Кебюде Мунзур Команда № 5: Капитан- Дохов Эльдар Игроки:Джабаева Джамиля Строев Тимур Елканов Давид Сохроков Ратмир

Команда №4:

Команда № 3:

Кампитан-Великодный Влад

Игроки: Цирхова Элина

Созаева Салима Чеченов Беслан Магомедов Джабраил Хужокова Дарина

Давайте еще раз поприветствуем наши команды!

Далее хотелось бы отметить наше прекрасное жюри:

Наше знакомство прошло очень успешно. Теперь, пожалуй, начнем нашу игру! Итак, 1 конкурс «Отвечай-ка».

Сейчас, ребята, перед вами начнут появляться слайды с заданиями. Ваша задача очень быстро прочесть данные вопросы и дать на них ответ. Каждое задание оценивается в 1 балл. Итак, вы готовы? Тогда начинаем...

1 слайд: «Ручка управления самолётом» — устройство ввода информации,  $\bullet$ которое представляет собой качающуюся в двух плоскостях ручку. Наклоняя ручку вперёд, назад, влево и вправо, пользователь может передвигать что-либо по экрану. На ручке, а также в платформе, на которой она крепится, обычно располагаются кнопки и переключатели различного назначения.

Ответ: ДЖОЙСТИК

2 слайд: Механический манипулятор, преобразующий движение в управляющий сигнал. В частности, сигнал может быть использован для позиционирования курсора или прокрутки страниц.

Ответ: МЫШКА

3 слайд: Комплект расположенных в определенном порядке клавиш для управления каким-либо устройством или для ввода данных.

#### Ответ: КЛАВИАТУРА

4 слайд: Периферийное устройство компьютера, предназначенное для перевода текста или графики на физический носитель из электронного вида малыми тиражами

#### Ответ: ПРИНТЕР

- 5 слайд: Направленный групповой акустический излучатель в виде линейной цепочки однотипных громкоговорителей (до 8 штук), установленных в общем корпусе. Применя ется для озвучивания больших аудиторий, спортплощадок и др
- Ответ: КОЛОНКИ
- Дисплей- электронное устройство, предназначенное для визуального отображения информации. Дисплеем в большинстве случаев можно назвать часть законченного устройства, используемую для отображения цифровой, цифро-буквенной или графической информации электронным способом.
- Ответ: МОНИТОР
- Физически представляет собой шасси, которое наполнено аппаратным обеспечением для создания компьютера.
- Функционально представляет собой основу для создания и дальнейшего расширения вычислительной системы.
- Ответ: СИСТЕМНЫЙ БЛОК
- Устройство, которое, анализируя какой-либо объект (обычно изображение, текст), создаёт цифровую копию изображения объекта.
- Ответ: СКАНЕР
- Машина для приема, переработки, хранения и выдачи информации в электронном виде, которая может воспринимать и выполн ять сложные последовательности вычислительных операций по заданной инструкции программе
- KOMITHOTEP
- Запоминающее устройство (устройство хранения информации) произвольного доступа, основанное на принципе магнитной записи. Является основным накопителем данных в большинстве компьютеров.
- ЖЕСТКИЙ ДИСК  $\bullet$
- Центральное обрабатывающее устройство электронный блок либо  $\bullet$ интегральная схема, исполняющая машинные инструкции (код программ), главная часть аппаратного обеспечения компьютера или программируемого логического контроллера (мозг компьютера)
- ПРОЦЕССОР

#### 2. Конкурс «Аббревиатура»

Отгадайте слова, содержашие аббревиатуру ПК

- \_ \_ ПК \_ (Холм, курган, вулкан)
- \_ \_ ПК \_ (орудие труда огородника)
- \_ \_ ПК \_ (головной убор)  $\bullet$
- $\bullet$ ПК (мелкая частица деревяшки)
- \_ \_ ПК \_ (головной убор с козырьком)
- $\bullet$ \_ \_ ПК \_ (канцелярская принадлежность для хранения бумаг)
- \_ \_ \_ ПК \_ (лоскут ткани для хозяйственных нужд)
- \_ \_ \_ ПК \_ (застежка и острая канцелярская принадлежность)  $\bullet$
- $-$  ПК  $-$  (зажим для бумаг)
	- $\Box$  ПК  $\Box$  (положительный результат похода в магазин)

3. Продолжение аббревиатуры

Отгадайте слова, содержашие аббревиатуру ПК

- ДОС \_\_ (документы, по какому-либо делу, вопросу)
- ДОС \_\_ (пиломатериал)
- ДОС \_\_ (свободное время)
- ДОС \_\_\_ (раздражение после неудачи, обиды)
- ДОС \_\_\_\_\_ (зажиточность, отсутствие нужды)
- $\overline{A}OC$  \_\_\_\_\_\_\_  $(yc<sub>max</sub>)$
- ДОС \_\_\_\_\_\_\_\_\_\_\_\_\_\_\_\_\_\_\_\_ (место, объект, заслуживающий особого внимания)
- \_\_ ДОС \_\_ (счастливое, веселое событие)
- -- (чувство собственного достоинства)  $_{---}$   $\overline{A}OC$
- $\overline{AOC}$  = (вкусности, портящие зубы и фигуру)

3. Конкурс «Угадайте Пословицы»

Вспомнить, как программистские пословицы звучат в оригинале, и назвать их.

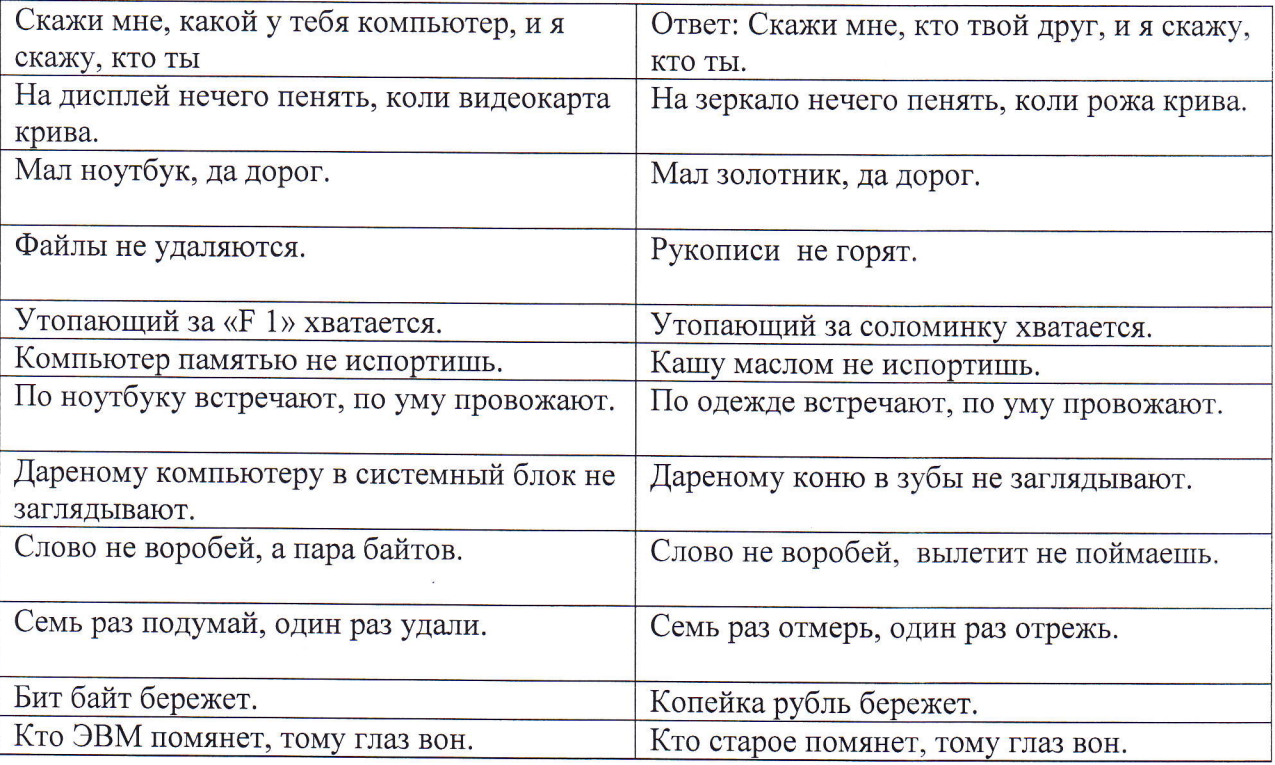